# *Giochi Didattici per Bambini con Bisogni Educativi Speciali*

Maria Claudia Buzzi, Marina Buzzi CNR-IIT Via Moruzzi 1, 56124 Pisa {claudia.buzzi,marina.buzzi,}@iit.cnr.it

*Abstract***— One of the main objectives of the "Città Educante" (Teaching city) Project is inclusive and accessible teaching for all. Technology-enhanced learning has the potential to foster children with special needs, maximizing their ability to improve communication, attention, memory, and fine motor skills. This paper describes a platform for delivering inclusive games designed for children with special needs such as learning disabilities, autism, and mild cognitive impairment.**

**Uno degli obiettivi del Progetto "Città Educante" è offrire un insegnamento inclusivo e accessibile per tutti. L'apprendimento mediato e potenziato dalle nuove tecnologie offre oggi l'opportunità di supportare i bambini con bisogni speciali, sfruttando al meglio le loro potenzialità al fine di migliorarne abilità quali la comunicazione, l'attenzione, la memoria e la motricità fine. Questo articolo descrive una piattaforma di giochi inclusivi progettati per i bambini con bisogni speciali: disabilità dell'apprendimento, autismo e deficit cognitivo lieve.**

## *Keywords: inclusive games; special-need children; accessibility; technology enhanced learning*

#### I. INTRODUZIONE

Uno degli obiettivi del Progetto "La città Educante" (MIUR 2014-2017 http://www.cittaeducante.it/) è l'utilizzo di strumenti tecnologici per un insegnamento inclusivo supportato dalla tecnologia (*technology-enhanced-learning*), al fine di migliorare le tecniche e le modalità di insegnamento per bambini con Disturbi Specifici dell'Apprendimento (DSA), disabilità cognitiva lieve e sindromi autistiche. Da strumenti costosi, con funzioni limitate, di dimensioni medio-piccole e con scarsa flessibilità (come ad es. i così detti facilitatori della comunicazione) si è passati negli ultimi anni all'utilizzo di App su dispositivi mobili touch-screen. Un tale strumento (tablet o cellulare) offre un'interazione intuitiva e naturale di tipo tattile molto gradita non solo ai bambini più piccoli ma anche agli adolescenti. L'obiettivo è proporre attività didattiche sotto forma di giochi (*serious games*) in un ambiente informale. Nell'ultimo decennio si è sviluppato un grande interesse nell'ambito dei *serious games* come strumento per favorire l'apprendimento in bambini e adolescenti. Evidenze empiriche dimostrano l'efficacia dell'utilizzo di questo strumento [1, 2] e documentano la motivazione dell'utente a un suo utilizzo [3]. Anche nell'ambito dell'insegnamento per soggetti con bisogni speciali, i *serious games* sono utilizzati con successo sia in campo educativo sia riabilitativo [4, 5, 6, 7]. Particolare

Erico Perrone, Beatrice Rapisarda, Caterina Senette CNR-IIT Via Moruzzi 1, 56124 Pisa {erico.perrone,beatrice.rapisarda,caterina.senette}@iit.cnr.it

attenzione è richiesta nella progettazione di giochi per utenti con disabilità cognitiva che possono presentare problemi di attenzione, memoria, linguaggio, motricità, etc. In particolare la personalizzazione è un punto fondamentale per consentire al soggetto un'interazione rapida, efficace e soddisfacente con il gioco [1, 4, 7].

A questo scopo nell'ambito del Progetto "Città Educante" è stato progettato e realizzato un insieme di giochi per lo sviluppo dell'attenzione e della memoria, la comprensione di azioni e sequenze logiche. I giochi didattici sono stati modellati in accordo ai principi dell'analisi comportamentale, che favorisce la corretta esecuzione degli esercizi evitando gli errori (*errorless learning*) e "rinforza" i bambini nei comportamenti positivi. Il rinforzo proposto al bimbo, quando un esercizio è completato correttamente è un contenuto multimediale (immagine, audio e/o video) che lo gratifica immediatamente evidenziando il concetto di causa-effetto.

Insegnanti e genitori possono controllare i progressi del bambino attraverso grafici che mostrano l'apprendimento del bambino nel tempo (gioco/modulo didattico, numero di errori e prove corrette).

In accordo alla filosofia del progetto che promuove la creazione di software free in ambienti aperti, i giochi, sviluppati come applicazioni Web (multipiattaforma) sono disponibili gratuitamente con licenza CC (creative commons).

#### II. LA PIATTAFORMA

#### *A. Requisiti*

• Semplicità d'uso: l'applicazione deve favorire l'inclusione e rispettare i principi di base dell'usabilità: facilità di apprendimento, facilità di ricordare i comandi principali, soddisfazione nell'uso [8]. Le interfacce che propone devono essere semplici ed intuitive; devono guidare l'utilizzatore verso l'uso corretto del SW evitando errori di interazione e fornendo, ove necessario, semplici ed efficaci indicazioni o istruzioni.

• Indipendenza dal dispositivo: l'applicazione deve essere ugualmente fruibile da ogni tipo di dispositivo: PC, notebook, dispositivo mobile, ecc. Si può conseguire questo obiettivo sfruttando al massimo le potenzialità di HTML.5 e CSS3.

• Personalizzazione: l'applicazione risponde alla strategia di apprendimento che mette al centro lo studente [9],

perciò deve essere fortemente personalizzabile. In questo caso la personalizzazione riguarda l'adattamento del SW al profilo dello studente e l'utilizzo di contenuti personali per il raggiungimento degli obiettivi didattici. Questo si traduce nella possibilità, da parte dell'utente, di caricare sul server risorse proprie (tipicamente immagini, filmati e suoni) per poterle utilizzare nella creazione di giochi didattici ad-hoc.

• Raccolta e protezione dei dati: i dati riguardanti le performance ottenute durante l'esecuzione dei giochi vengono raccolti nel database applicativo. Tutte le tecniche di salvaguardia dell'integrità referenziale dei dati, offerte dal DBMS utilizzato, vengono sfruttate a fondo per prevenire la cancellazione/modifica erronea di informazioni internamente correlate. La visibilità dei dati raccolti è limitata esclusivamente agli utenti autorizzati.

## *B. Architettura*

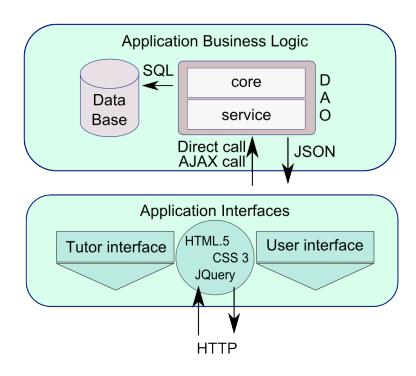

#### Fig. 1. Architettura

La piattaforma è un'applicazione Web-based realizzata per un tipico ambiente operativo LAMP (Linux, Apache, MySQL, PHP). L'architettura è quella tipica basata sull'utilizzo di AJAX/JQuery, sia per la gestione delle pagine e del controllo dell'interazione utente (interfacce applicative), sia per l'invio e la ricezione di dati in modo sincrono e asincrono. Lo schema generale è illustrato in Fig.1 L'applicazione poggia su un database appositamente progettato, accessibile mediante un modulo interno (DAO, Data Access Object) realizzato interamente in PHP. I servizi fanno largo uso di JSON come formato di trasporto dati e possono essere richiamati direttamente dai componenti server o via http attraverso chiamate AJAX.

# *C. Interfacce e funzionalità*

L'applicazione è fruibile previa registrazione. La registrazione permette di sfruttare a pieno tutte le sue funzionalità, in particolare personalizzazione e raccolta dati. I giochi didattici sono comunque pubblici e utilizzabili anche da utenti occasionali e non registrati. Questa scelta ha lo scopo di permettere agli utenti di esplorare l'applicazione e valutarne le potenzialità prima di effettuare la registrazione.

Di seguito sono illustrate le componenti principali dell'applicazione.

*Interfaccia di Login*: consente di effettuare il login o una nuova registrazione. Dopo il login, l'utente viene indirizzato verso l'interfaccia applicativa in accordo con il profilo utente

inserito in fase di registrazione. Attualmente sono previsti due profili utente:

*Tutor*: tipicamente un insegnante, un genitore, o specialista, che intende utilizzare la piattaforma per i suoi bambini. E' il profilo direttamente associato all'utente che fa la registrazione.

*User:* è il profilo associato allo studente che fruisce dei giochi didattici. Un *Tutor* può definire uno o più studenti.

*Interfaccia destinata al Tutor:* consente l'accesso alle seguenti funzionalità:

(i). Definizione e registrazione dei propri studenti (utenti di profili *User*). La cancellazione di uno *User* avviene solo in modalità logica, per mantenere intatto l'archivio storico delle sessioni svolte e dei risultati di performance individuale raggiunti.

(ii). Upload di contenuti nel proprio archivio personale reso disponibile al *Tutor* al momento della registrazione.

(iii). Creazione di giochi personalizzati e istanze di videomodeling, attraverso semplici procedure guidate che utilizzano le risorse disponibili (personali o predefinite). I giochi e i video personalizzati possono essere condivisi con tutti gli allievi o destinati ad un numero ridotto di questi.

(iv). Accesso ai dati di performance individuale. Questi dati, raccolti automaticamente durante l'esecuzione dei giochi, sono organizzati in modo tale da essere accessibili a posteriori utilizzando semplici ed efficaci filtri di ricerca e possono essere esportati in fogli di calcolo per operazioni di *Post Processing*. L'applicazione offre, inoltre, alcune viste generali che consentono di interpretare statisticamente i dati raccolti.

 *Interfaccia User:* consente l'accesso alle seguenti funzionalità:

(i). Tutti i giochi e le sessioni di video-modeling pubblici e/o personalizzati. Durante l'esecuzione degli esercizi il sistema registra i dati di sessione in modo asincrono e del tutto trasparente all'utente.

(ii). Upload di risorse che generano in automatico alcuni semplici giochi che hanno come oggetto queste risorse. Ad esempio, l'upload di un'immagine (a scelta dello *User* e/o con il supporto del *Tutor*) genera in automatico un puzzle che utilizza quell'immagine e che viene reso disponibile solo per quello *User*.

# *D. Implementazione dei Giochi Didattici*

I giochi sviluppati, che rappresentano il *core* di tutta l'applicazione, utilizzano il *tag canvas,* una delle innovazioni di HTML 5. Un *canvas* è essenzialmente una matrice di pixel, inserita nel DOM (Document Object Model) di una pagina HTML, su cui è possibile compiere operazioni grafiche semplici, come tracciare forme geometriche di base, o più complesse, come realizzare animazioni e comporre immagini.

Grazie alle caratteristiche del tag *canvas* e alla possibilità di sfruttare numerosi metodi Javascript per definire e implementare le sue funzionalità nel contesto dei *serious games*, la fase di realizzazione dei giochi didattici (che chiameremo oggetti di secondo livello) è stata preceduta da una fase di stesura delle librerie Javascript necessarie al suo funzionamento dinamico (definizione oggetti di primo livello). La principale libreria javascript realizzata (*game-objects*) implementa gli oggetti con cui assemblare i giochi veri e propri. Questi oggetti possono essere semplici come testi, forme geometriche, immagini, o più complessi come layout grafici lineari, a griglia, ecc. i quali vengono utilizzati per disporre convenientemente gli elementi all'interno del *canvas* associato. Ogni oggetto contiene la sua logica specifica di funzionamento, ovvero gestisce autonomamente gli eventi cui è sensibile quali il click del mouse, il *touch*, il trascinamento, il rilascio, ed il suo comportamento può essere programmato mediante un'interfaccia definita attraverso funzioni di callback.

I giochi didattici veri e propri sono oggetti Javascript capaci di utilizzare la libreria *game-objects* sopra descritta (definizione oggetti di secondo livello). In quanto oggetti Javascript, possono essere personalizzati, sia in termini di risorse da utilizzare (immagini, suoni, ecc.), sia rispetto ai meccanismi di call-back che definiscono l'esito di certe operazioni (inizializzazione e fine del gioco, condizioni di successo e insuccesso, ecc.). In sintesi, ogni oggetto del secondo livello, non rappresenta un gioco nel senso tipico del termine, ma è una sorta di *engine* per creare quella particolare tipologia di gioco. Con il *game-engine* si potranno dunque istanziare giochi appartenenti a una stessa tipologia ma con caratteristiche ogni volta diverse. Questa funzionalità è fondamentale perché permette il giusto livello di flessibilità tale da soddisfare il requisito di personalizzazione.

Nella gestione del *canvas* e nella definizione degli oggetti di primo livello è stata data particolare enfasi alla necessità di adattare dinamicamente le dimensioni e la geometria della schermata di gioco alle dimensioni effettive dello schermo su cui questo viene visualizzato. Ciò consente di rispettare il requisito di indipendenza dal dispositivo estendendo la fruibilità del gioco didattico ad ogni tipo di schermo, che sia quello di un comune laptop o quello, notevolmente più piccolo e di geometria variabile, di uno *smartphone* o di un *tablet*.

Nel seguito sono descritti i giochi didattici realizzati e quelli in fase di sviluppo.

• *Sequenze Logiche:* lo studente deve ricostruire una sequenza di immagini che sono fra loro correlate da una relazione di ordine logico. Inizialmente la sequenza completa è mostrata nella parte alta dello schermo di gioco, per permettere allo studente di memorizzarla nella sua forma corretta. Successivamente, i pezzi che compongono la sequenza vengono fatti cadere verso il basso dello schermo in ordine casuale come illustrato in Fig. 2. Scopo del gioco è quello di ricollocare i pezzi nella giusta posizione per ottenere la sequenza iniziale.

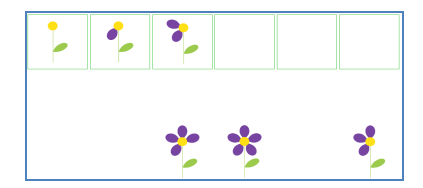

Fig. 2. Sequenze Logiche: disegnare i petali di un fiore

La modalità con cui gli elementi della sequenza cadono segue un ordine di difficoltà crescente. Il primo pezzo a cadere sarà l'ultimo della sequenza in modo che il bambino abbia ridotte possibilità di errore, conservando la visione della sequenza quasi completa nella parte alta dello schermo. Il gioco procede facendo cadere via via tutti gli altri elementi, uno per ogni livello di difficoltà, e conservando la stessa logica. Il completamento del gioco, ovvero la ricostruzione dell'intera sequenza in modo corretto viene rinforzata da un feedback visivo/sonoro positivo. Per evitare la possibile frustrazione nel bambino indotta dalle richieste del gioco, è disponibile una funzionalità di *prompt* (aiuto) che permette di visualizzare ancora l'immagine dell'elemento corretto in versione semitrasparente nella regione dove l'elemento della sequenza deve essere trascinato. La modalità di aiuto è attivata tramite pressione prolungata del dito (o del mouse). La lunghezza della sequenza rappresenta un parametro di gioco personalizzabile. I dati riguardanti il numero di azioni corrette e/o errate sono inviati al server e registrati sul database remoto, questo consentirà il monitoraggio nel tempo delle performance dello studente relativamente al percorso di apprendimento proposto.

• *Puzzle:* Nel gioco del Puzzle un'immagine iniziale viene "spezzata" in un certo numero di parti riposizionate in modo casuale a lato dello schema, il giocatore deve ricomporre il puzzle. Il gioco procede per gradi di difficoltà crescenti: lo schema più semplice prevede una divisione dell'immagine in 4 parti, i livelli più difficili prevedono un più alto numero di suddivisioni. I gradi di personalizzazione del gioco includono il livello massimo di suddivisioni (massima difficoltà) e la scelta dell'immagine oggetto del puzzle. Al completamento del singolo livello di difficoltà, il bambino viene rinforzato con un feedback visivo/sonoro positivo. Un rinforzo maggiore viene offerto quando lo studente finisce l'ultimo livello di difficoltà. Per adeguare il gioco alle abilità dello studente e consentirgli di andare avanti con successo, è disponibile anche per il Puzzle un *prompt* (aiuto) come descritto nella sezione riguardante il gioco delle Sequenze. Anche in questo caso i dati relativi al numero di eventi con e senza errore sono inviati al server. La figura 3 illustra un semplice puzzle con quattro suddivisioni, quindi a difficoltà minima.

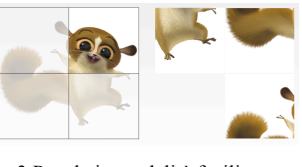

Fig.3 Puzzle in modalità facilitata

*Memory:* Questo gioco serve a esercitare la memoria del soggetto. Vengono disposte sulla schermata di gioco alcune coppie di immagini "coperte". Lo studente può scoprire la singola immagine toccandola. Lo scopo del gioco è accoppiare un'immagine alla sua corrispettiva. Se le due immagini scoperte in maniera consecutiva non sono uguali, queste vengono di nuovo ricoperte; se sono uguali restano scoperte. Il gioco procede per livelli di difficoltà crescenti: inizialmente si scelgono solo due coppie, all'interno del set di immagini fornito come parametro del gioco; il numero di coppie aumenta con l'aumentare della difficoltà fino a raggiungere il massimo

livello coincidente con l'intero set di immagini utilizzabili. Anche in questo caso la performance del bambino, cioè il numero di azioni corrette o errate, compiute per completare ogni schema, viene inviata al server e memorizzata sul database dell'applicazione.

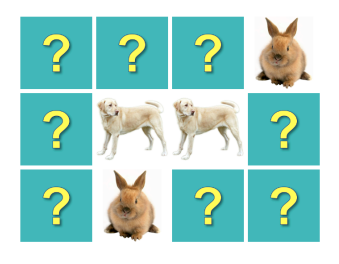

Fig.4. Esempio di gioco: Memory con animali

I seguenti giochi sono in fase di implementazione:

• *Barrage:* Questo gioco mira a stimolare l'attenzione del soggetto. Si tratta di trovare e identificare con il tocco (o click del mouse), una o più immagini (fino ad un massimo di tre) in un insieme contenente sia le immagini target che elementi (immagini) *distrattori*. Il gioco procede per difficoltà crescente. Il livello minimo richiede di identificare una sola immagine in un insieme di tre, mentre il livello di difficoltà massimo richiede di identificare tre immagini in un insieme di dodici. Ogni azione corretta da parte dell'utente viene rinforzata da un opportuno feedback positivo e l'evenienza di errore è ridotta grazie alle funzionalità di *prompt* fornita dal software come descritto per gli altri giochi. I dati raccolti vengono inviati al server e collezionati nel database dell'applicazione.

• *Abbinamenti*: questo gioco mira a far acquisire la discriminazione tra oggetti (colori, forme, numeri, cibi, ecc). Il bambino deve trascinare un oggetto target fino ad abbinarlo al suo corrispondente, in un insieme di elementi contenente distrattori, in numero dipendente dal livello di difficoltà. Gli abbinamenti possono essere di vario tipo: immagine-immagine, parola-parola, immagine-parola, e parola-immagine. Seguono programmi ricettivi ed espressivi per favorire l'emergere del linguaggio.

• *Video-Modeling*: si tratta di una tecnica applicata nell'insegnamento a bambini con autismo che utilizza brevi video nei quali sono presentate scene di vita quotidiana con particolare enfasi sulle azioni che permettono l'autonomia dell'individuo e incoraggiano il suo inserimento sociale: lavarsi le mani, lavarsi i denti, salutare ecc. Lo scopo del videomodeling è stimolare l'imitazione e favorire l'esecuzione dell'azione in modo funzionale al contesto e secondo le necessità.

# III. CONCLUSIONI

Nell'esperienza quotidiana di ognuno è dimostrata l'efficacia del gioco come veicolo per l'apprendimento di concetti e abilità nuove. In un contesto in cui l'educando è un soggetto con bisogni speciali quali, ma non solo, disabilità dell'apprendimento, autismo e deficit cognitivo lieve, l'uso del gioco per favorire l'apprendimento diventa una gioco per favorire l'apprendimento diventa una raccomandazione. Realizzare dei giochi curando la semplicità d'uso, la personalizzazione e l'attrattività garantisce che il soggetto, specialmente se con difficoltà, sia incluso in un processo educativo personalizzato in modo attivo e collaborativo rispetto al modello di apprendimento proposto. Questo a sua volta può aumentare l'incidenza di risultati positivi e motivare il destinatario dell'intervento al raggiungimento di nuovi obiettivi. Il lavoro finora descritto, in accordo con gli scopi ultimi del progetto Città Educante, di cui è parte, va evidentemente in questa direzione approfittando delle opportunità offerte dalla nuova realtà tecnologica per offrire giochi didattici fruibili da qualunque dispositivo connesso ad Internet. Le caratteristiche di flessibilità, facilità di personalizzazione e attenzione alle potenzialità e ai limiti del singolo individuo rendono i *serious games* proposti un ambiente sicuro e potenzialmente efficace. Il lavoro futuro comprende la realizzazione di nuovi schemi di gioco che possano elicitare o potenziare abilità fin qui non considerate quali per esempio l'attenzione condivisa, spesso latente in particolare nei soggetti con autismo ed elemento fondamentale nei processi di socializzazione.

#### ACKNOWLEDGMENT*S*

Gli autori ringraziano il MIUR (Ministero dell'Istruzione, dell'Università e della Ricerca) (2014-2017) che ha finanziato il progetto Città Educante: PON 2007-2013-*Italian Technology Cluster for Smart Communities*.

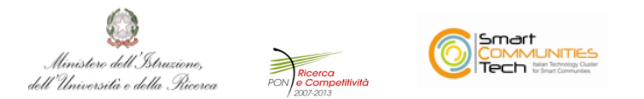

# BIBLIOGRAFIA

- [1] F. Bellotti, B. Kapralos, K. Lee, P. Moreno-Ger, and R. Berta, Assessment in and of serious games: an overview. Advances in Human-Computer Interaction, 2013,  $N^{\circ}$  1.
- [2] T. M. Connolly, E. A. Boyle, E. MacArthur, T. Hainey, and J. M. Boyle, A systematic literature review of empirical evidence on computer games and serious games. Computers & Education, 59(2), pp. 661-686, 2012.
- [3] D. Brown, P. Standen, M. Saridaki, N. Shopland, E. Roinioti, L. Evett, S. Grantham, and P.Smith, Engaging students with intellectual disabilities through games based learning and related technologies. In Universal Access in HCI. Applications and Services for Quality of Life, Springer Berlin Heidelberg, 2013, pp. 573-582.
- [4] S. Artoni, S. Pelagatti, M. C. Buzzi, M. Buzzi, and C. Senette, Technology-enhanced discriminative programs for children with autism. Proc. of the 8th International Conference on Pervasive Computing Technologies for Healthcare, 2014, pp. 331-334.
- [5] S. Bernardini, K. Porayska-Pomsta, and T. J. Smith, ECHOES: An intelligent serious game for fostering social communication in children with autism. Information Sciences, 264, 2014 pp. 41-60.
- [6] L. Omelina, B. Jansen, B. Bonnechere, S. Van Sint Jan, and J. Cornelis, Serious games for physical rehabilitation: designing highly configurable and adaptable games. In Proc 9th Intl Conf. Disability, Virtal Reality and Associated Technologies, 2012, pp. 195-201.
- [7] R. M. Tomé, J. M. Pereira, and M. Oliveira, Using Serious Games for Cognitive Disabilities, In M. Ma, M. F. Oliveira, J. B. Hauge (eds). Serious Games Development and Applications, Springer International Publishing, 2014, pp. 34-47.
- [8] B. Shneiderman, Universal usability. Communications of the ACM Vol. 43 Issue 5, May 2000, pp. 84-91.
- [9] M.J. Hannafin, and S.M. Land, The foundations and assumptions of technology-enhanced student-centered learning environments. Instructional Science, vol. 25, Kluwer Academic Publishers, 1997, pp. 167–202.